## Persönlich gut beraten. Bei uns auch per Video.

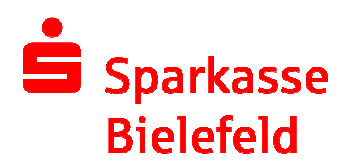

## So sind Sie startklar!

## Technische Voraussetzungen

Um die Video-Beratung der Sparkasse Bielefeld nutzen zu können, benötigen Sie einen PC oder Laptop, der die folgenden Voraussetzungen erfüllt:

- Ein aktuelles Betriebssystem (Windows, mac OS oder Linux) mit einem aktuellen Internet-Browser (z. B. Internet Explorer, Edge, Firefox, Safari oder Chrome) und Adobe Flash.
- Besonders gut sind Browser geeignet, die die Video-Telefonie auch ohne Flash unterstützen. Hierzu gehören Google Chrome für Windows und mac OS und Apple Safari ab Version 11 (ab Herbst 2017 verfügbar).
- Einen ausreichend schnellen Internet-Zugang (z. B. DSL) für die Bild-Ton-Übertragung.
- Eine Webcam mit einem Mikrofon sowie Lautsprecher an bzw. in Ihrem Rechner für die Tonausgabe.

Bevor eine Video-Beratung gestartet wird, prüft unsere Internet-Filiale automatisch, ob Ihr PC oder Laptop für die Video-Beratung geeignet ist.

## So geht's – Video-Beratung Schritt für Schritt

Sie haben zwei Möglichkeiten, sich per Video beraten zu lassen.

- Entweder Sie starten frei ohne vorherige Vereinbarung die Video-Beratung
- oder Sie vereinbaren einen individuellen Termin mit unseren Beratern.

Sie können die Video-Beratung frei starten, in dem Sie in der Internet-Filiale am rechten Seitenrand auf den Kontaktbereich mit der Sprechblase klicken.

Bei einem vereinbarten Termin senden wir Ihnen eine E-Mail mit einem Link zu, mit dem Sie zum vereinbarten Termin die Beratung starten können.

Der grundsätzliche Ablauf ist dann in beiden Varianten gleich.

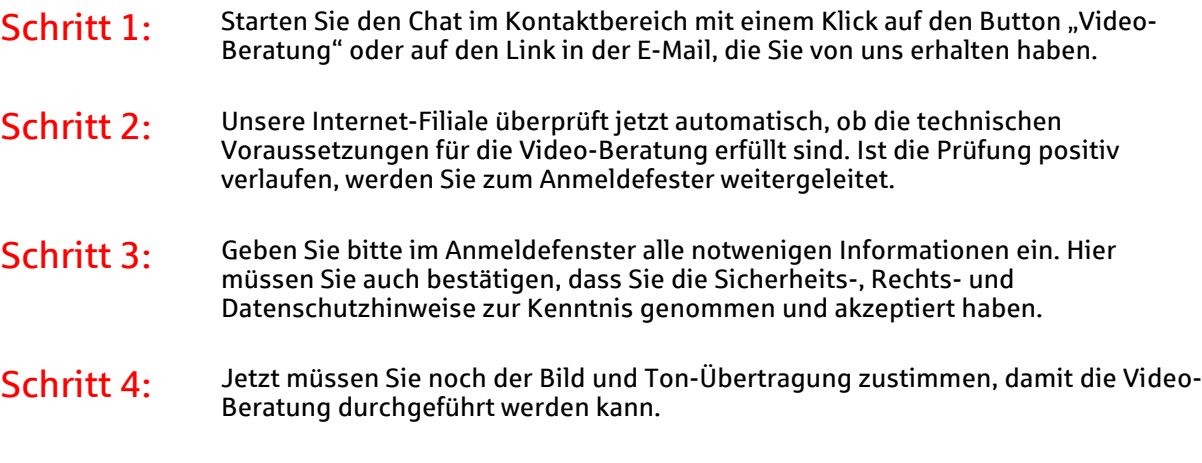

Stand 7/2017